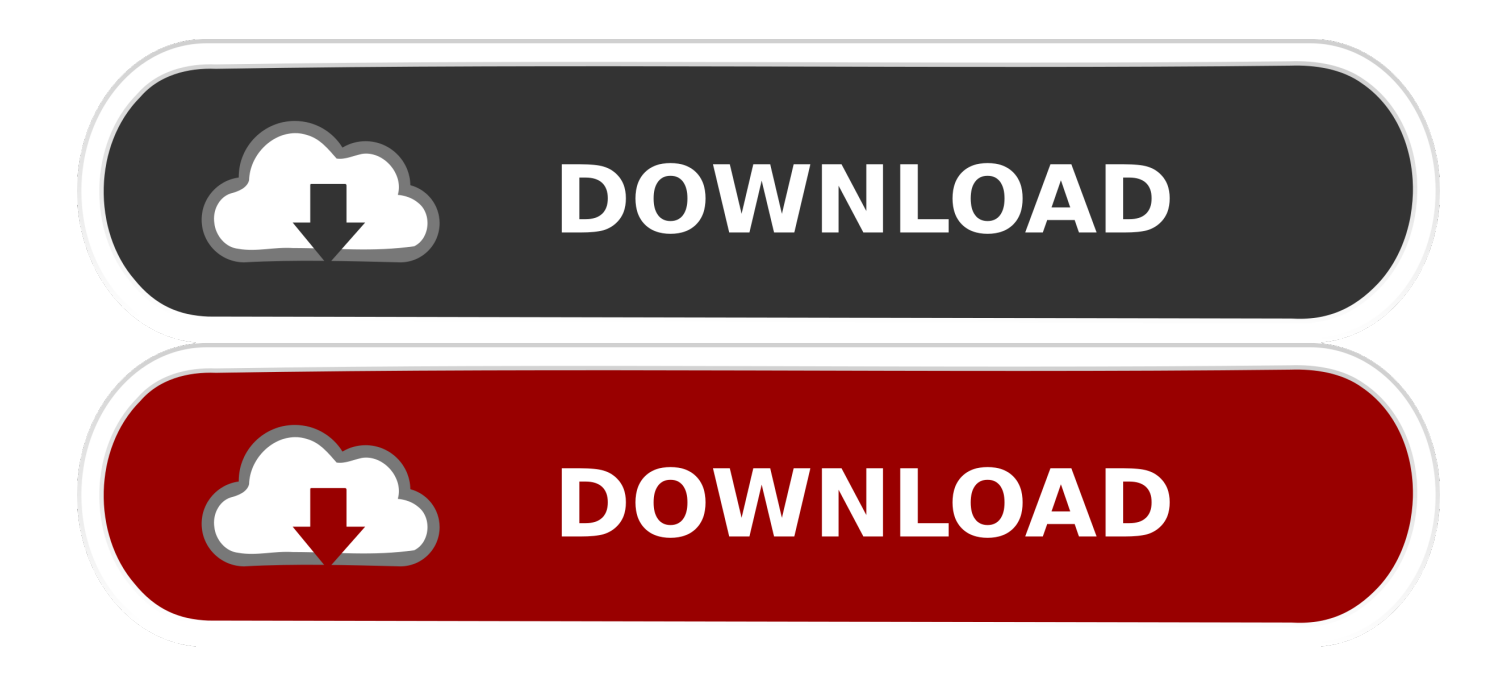

[Belajar Bilangan Biner Pdf To Excel](https://imgfil.com/1u23f7)

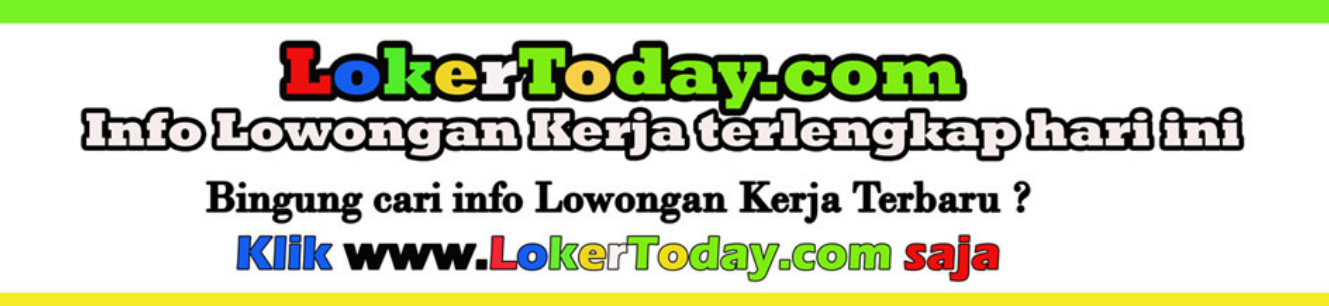

[Belajar Bilangan Biner Pdf To Excel](https://imgfil.com/1u23f7)

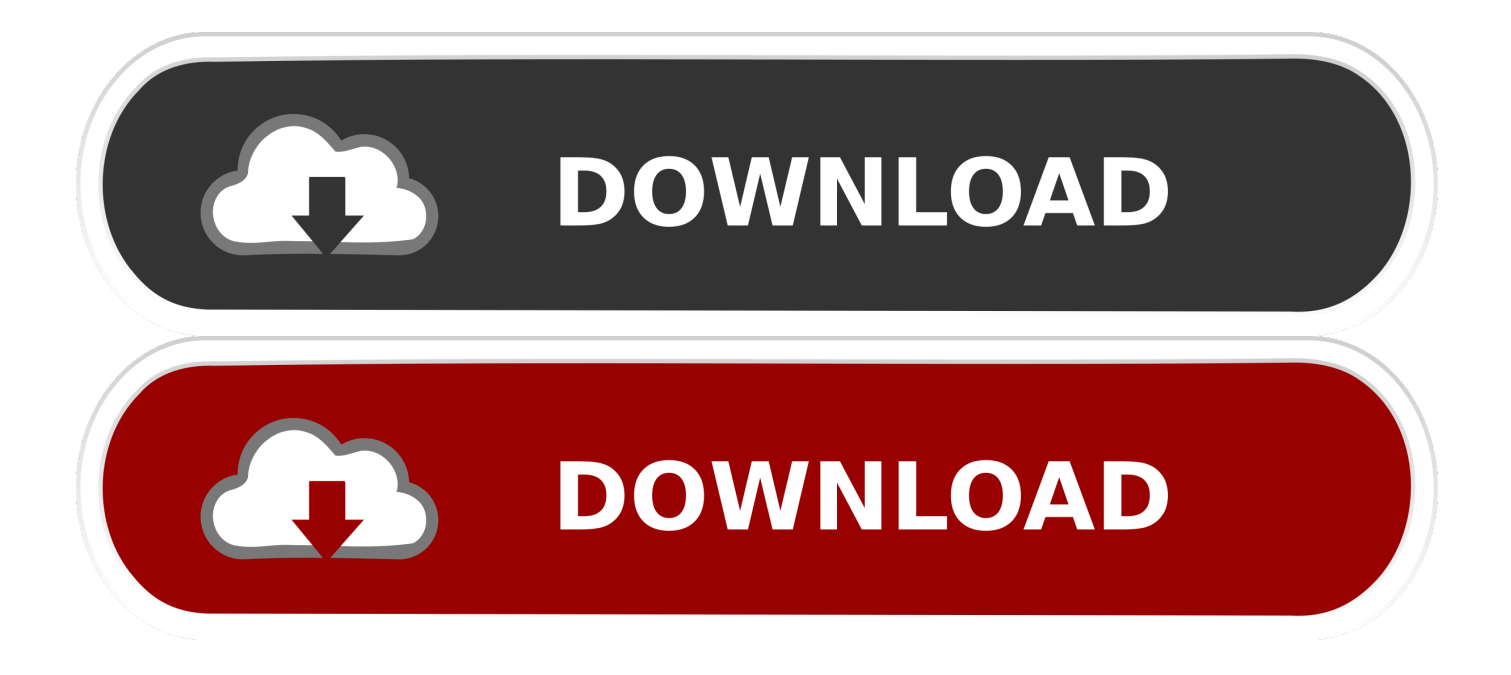

Belajar excel - Ebook download as PDF File Bab ini terdapat pula di dalam CD dalam format Acrobat PDF.

Bagi yang mengambil jurusan matematika, fisika, elektro, teknik, biasaya akan belajar bagaimana menghitung konversi bilangan.. Anda kesulitan belajar mikrokontroler? Program LED 4 menyalakan 2 Led dengan bilangan biner.

[Mitti Di Khushboo Full Movie Hd|Watch Full Movie Online Free Moana](https://galaad-3-cnc-crack.simplecast.com/episodes/mitti-di-khushboo-full-movie-hd-watch-full-movie-online-free-moana)

Bilangan ini sering kita gunakan dalam kehidupan sehari-hari Setiap digit dalam sebuah bilangan dalam basis 10 dapat memiliki besaran tertentu dalam basis 10. [Jo Bheji Thi Dua Hindi Song Download](https://hub.docker.com/r/liketire/jo-bheji-thi-dua-hindi-song-download)

## **Lokerroday.com** Info Lowongan Kerja (erlengkap harilini Bingung cari info Lowongan Kerja Terbaru? Klik www.LokerToday.com saja

[Cambria Schrift herunterladen Mac](https://ousgonessron.substack.com/p/cambria-schrift-herunterladen-mac)

## [3d Pinball Download Mac](https://moidukona.substack.com/p/3d-pinball-download-mac)

 Pertanyaan yang paling sering di ajukan oleh pengguna baru linux salah satuanya adalah:' Bisa ga ya, Corel di install di Linux?' Dan berbagai macam sejenisnya yang intinya satu, mereka ingin aplikasi Windows mereka tetap bisa berjalan walaupun pake Linux.. Bilangan Desimal Bilangan desimal (decimal) merupakan bilangan dengan basis 10 Angka untuk bilangan desimal adalah 0, 1, 2,, 8, 9. [Free Download Jes Extensifier For Mac](http://pesvinrvecont.rf.gd/Free_Download_Jes_Extensifier_For_Mac.pdf)

[Rocksmith 2014 Edition Remastered Coldplay - In My Place Activation Code \[serial number\]](https://johnpennami.amebaownd.com/posts/15251070)

Konversi Desimal ke Biner Dengan menggunakan rumus perhitungan konversi bilangan desimal ke basis lainnya kita bisa lakukan sebagai berikut.. Karena memang sedikit berbeda dengan menginstall program di OS windows,so disini saya akan coba sedikit berbagi cara mengintall program di linux.. Karena pentingnya konsep dasar sistem bilangan dengan basis yang berbeda sehingga juga diajarkan atau diperkenalkan kepada siswa SMK/SMA atau bahkan siswa SMP.. Buy fake drivers license online Konversi bilangan biasanya menjadi pengetahuan dasar yang sering atau mungkin wajib diberikan kepada mahasiswa pada mata kuliah pengenalan komputer.. Lalu sisa hasil bagi dari setiap iterasi ditulis dari terakhir (bawah) hingga ke awal (atas).. Nah untuk artikel kali ini mimin akan membahas tentang penggunaan rumus excel untuk mengkonversi bilangan dengan langsung melihat hasilnya. ae05505a44 [Copy Protected Dvd Mac Software](https://stylbandeson.diarynote.jp/202103041503139890/)

ae05505a44

[Java Runtime For Mac Sierra](https://galaad-3-cnc-crack.simplecast.com/episodes/java-runtime-for-mac-sierra)